# 各种设备,自由应用

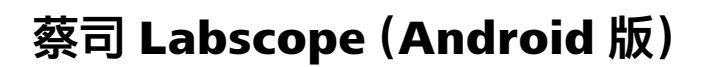

 $\tilde{\mathbf{r}}$ 

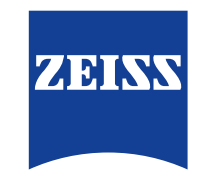

现也可在 **[ANDROID](https://play.google.com/store/apps/details?id=cn.zeiss.rms.labscope.googleplay)** AND 使用!

zeiss.com/labscope

Seeing beyond

### 蔡司 Labscope(Android 版)

各种设备,自由应用

如果您正在使用连接的显微镜从事数字教学,想听一个好消息吗?Labscope 是蔡司的一款简便 易用的成像应用程序,在任何主流操作系统上均可使用。您可通过 Labscope 获取图像,对其添 加注释并进行分享——简而言之,它会给您的课程带来新动力。更值得一提的是,蔡司 Labscope 现在可以在 Windows 计算机、Android 以及 iOS 设备上运行了。

### **Android** 系统的 **Labscope** 操作界面展示

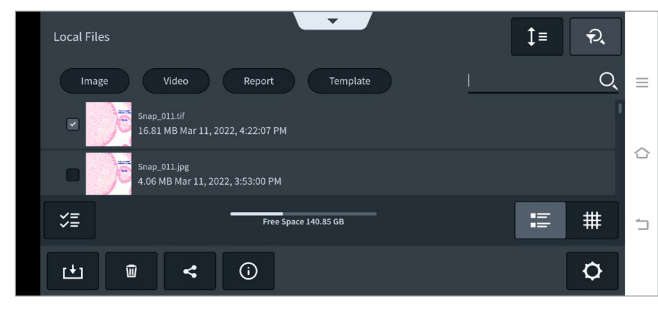

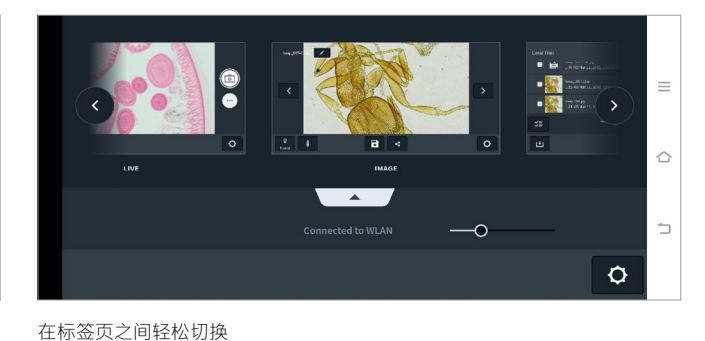

文件的管理、分类和搜索

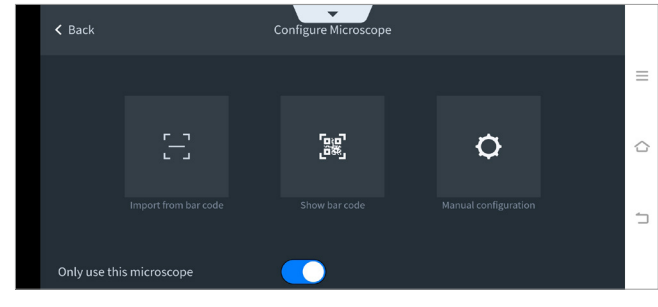

使用二维码在应用程序中配置显微镜

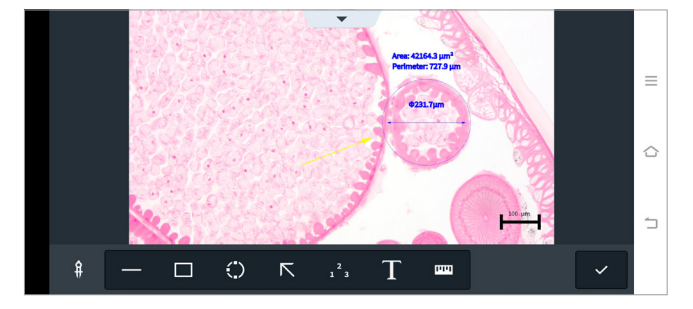

标注图像

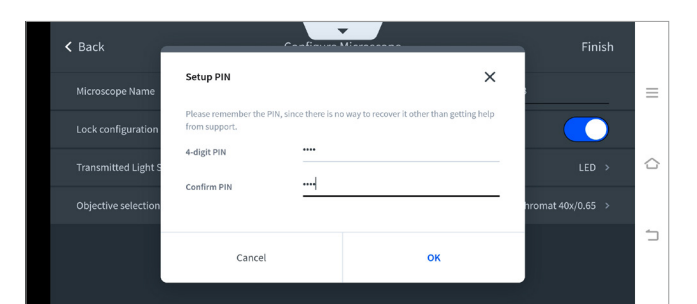

使用 PIN 锁定或解锁配置

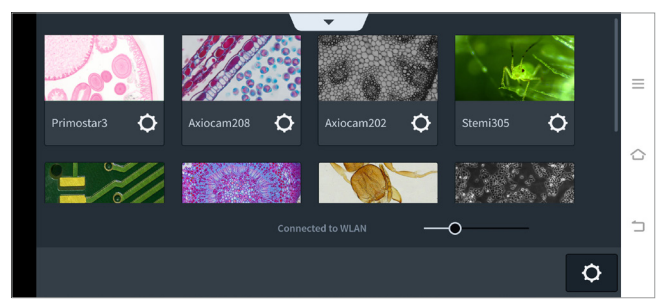

获取所有已连接显微镜的概览图

## 蔡司 Labscope(Android 版)

技术参数

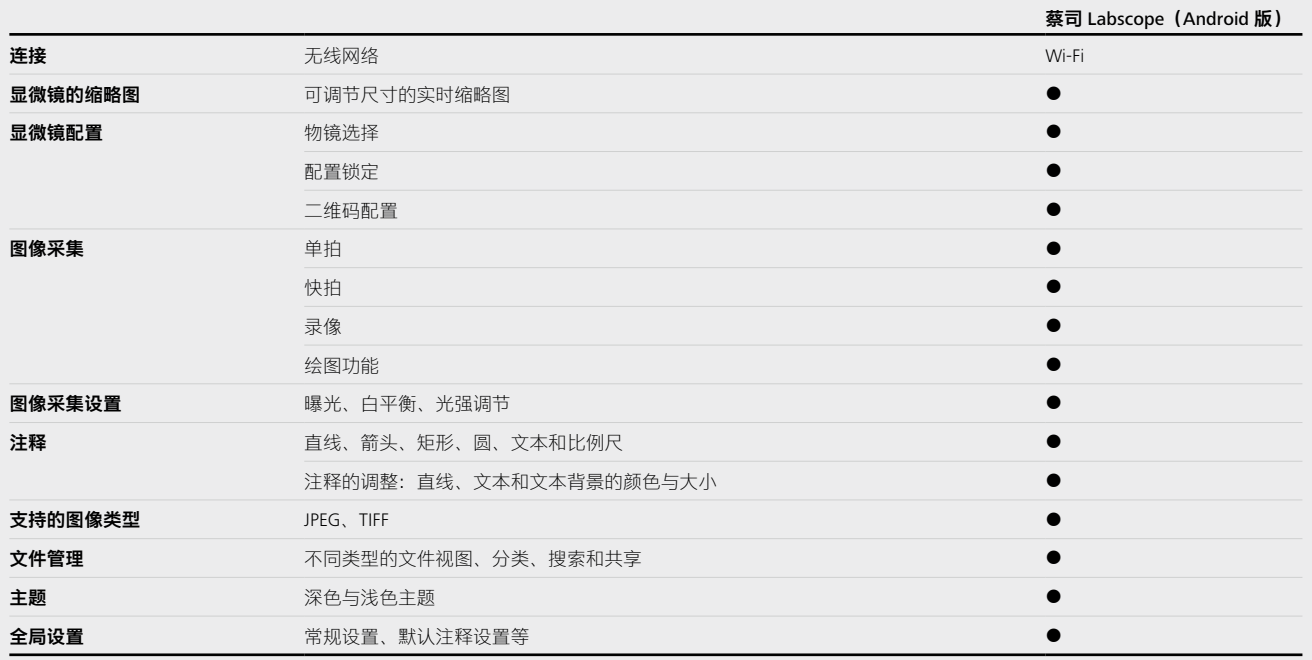

● 可用的功能

某些功能的可用性取决于您正在使用的相机或显微镜类型。 Android 和 iPhone 版的蔡司 Labscope 暂不支持带有 Labscope Teacher 模块的数码互动教室。

### 系统兼容性

显微镜:

- 蔡司 Primostar 3 HDcam
- 蔡司 Primovert HDcam
- 蔡司 Stemi 305 cam
- 蔡司 Axioscope 5 / 7 / Vario
- 蔡司 Axiolab 5

显微镜相机:

- 蔡司 AxioCam ERc 5s
- 蔡司 Axiocam 202 mono
- 蔡司 Axiocam 208 color

### 系统配置要求

• 操作系统:Android 9.0 或更高版本

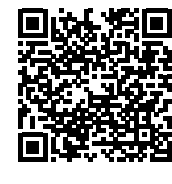

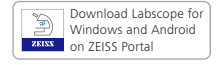

下载 Labscope(Windows 下载 Labscope 版和 Android 版)

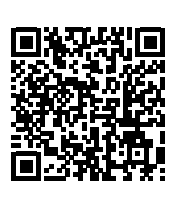

**GET IT ON**<br>Google Play

(Android 版)

#### **Carl Zeiss Microscopy GmbH**

07745 Jena, 德国 [microscopy@zeiss.com](mailto:microscopy%40zeiss.com?subject=) [www.zeiss.com/labscope](http://www.zeiss.com/labscope) 卡尔蔡司(上海)管理有限公司 200131 上海,中国 E-mail: [info.microscopy.cn@zeiss.com](mailto:info.microscopy.cn@zeiss.com) 全国免费服务热线 : 4006800720

上海办 : (021) 20821188 北京办 : (010) 85174188 广州办 : (020) 37197558 成都办 : (028) 62726777